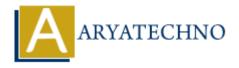

# Java MCQs - 13

```
Topics: JAVA
Written on March 19, 2024
151. Consider the following code:
class A {
    int x = 5;
    void display() {
         System.out.println("A: " + x);
    }
}
class B extends A {
    int x = 10;
    void display() {
         System.out.println("B:
    }
}
public class Main {
    public static void main(String[] args) {
         A obj = new B();
         obj.display();
    }
}
What is the output of the above code?
A) A: 5
B) B: 10
C) A: 10
D) Compilation Error
```

## **Answer: B) B: 10**

Explanation: Despite the fact that the reference obj is of type A, polymorphism ensures that the method display() of class B is called since obj actually refers to an object of type B, where x is 10.

- 152. What is the difference between the == operator and the equals() method in Java?
- A) They are the same and can be used interchangeably.

- B) == is used to compare reference equality, while equals () is used to compare object content equality.
- C) == is used to compare object content equality, while equals () is used to compare reference equality.
- D) There is no difference; both are used to compare reference equality.

# Answer: B) == is used to compare reference equality, while equals() is used to compare object content equality.

- 153. What is the purpose of the transient keyword in Java?
- A) It is used to define a class that cannot be subclassed.
- B) It is used to declare a method that cannot be overridden.
- C) It is used to indicate that a field should not be serialized.
- D) It is used to synchronize access to a shared resource.

#### Answer: C) It is used to indicate that a field should not be serialized.

- 154. Which of the following statements is true about the static keyword in Java?
- A) It is used to declare an instance variable.
- B) It is used to define a method that belongs to the class rather than to any particular object of the class.
- C) It is used to prevent a method or variable from being accessed outside its own package.
- D) It is used to specify that a class cannot be instantiated.

# Answer: B) It is used to define a method that belongs to the class rather than to any particular object of the class.

155. Consider the following code:

```
public class Main {
   public static void main(String[] args) {
        try {
            System.out.println("Hello");
            return;
        } finally {
            System.out.println("Finally");
        }
   }
}
```

What is the output of the above code?

- A) Hello
- B) Finally
- C) Hello Finally
- D) Finally Hello

#### **Answer: C) Hello Finally**

Explanation: The finally block always executes, even if there is a return statement in the try

block.

156. Which of the following statements about the HashMap class in Java is true?

- A) It allows duplicate keys.
- B) It maintains the insertion order of its elements.
- C) It is synchronized.
- D) It allows null keys and values.

## Answer: D) It allows null keys and values.

157. What is the purpose of the volatile keyword in Java?

- A) It is used to define a class that cannot be subclassed.
- B) It is used to declare a method that cannot be overridden.
- C) It is used to prevent a method or variable from being accessed outside its own package.
- D) It is used to ensure visibility of changes to a shared variable across threads.

# Answer: D) It is used to ensure visibility of changes to a shared variable across threads.

158. Consider the following code:

```
public class Main {
   public static void main(String[] args) {
      String str = "Hello";
      str.concat(" World");
      System.out.println(str);
   }
}
```

What is the output of the above code?

- A) Hello
- B) World
- C) Hello World
- D) Compilation Error

### **Answer: A) Hello**

Explanation: Strings in Java are immutable. The concat() method returns a new string but does not modify the original string.

159. Which of the following statements about Java threads is true?

- A) Threads are always executed sequentially.
- B) Java does not support multithreading.
- C) Threads share the same memory space.
- D) Threads cannot communicate with each other.

#### **Answer: C) Threads share the same memory space.**

160. What is the purpose of the super keyword in Java?

- A) It is used to access superclass methods and constructors.
- B) It is used to prevent a method or variable from being accessed outside its own package.
- C) It is used to define a class that cannot be subclassed.
- D) It is used to specify that a class cannot be instantiated.

Answer: A) It is used to access superclass methods and constructors.

© Copyright **Aryatechno**. All Rights Reserved. Written tutorials and materials by <u>Aryatechno</u>

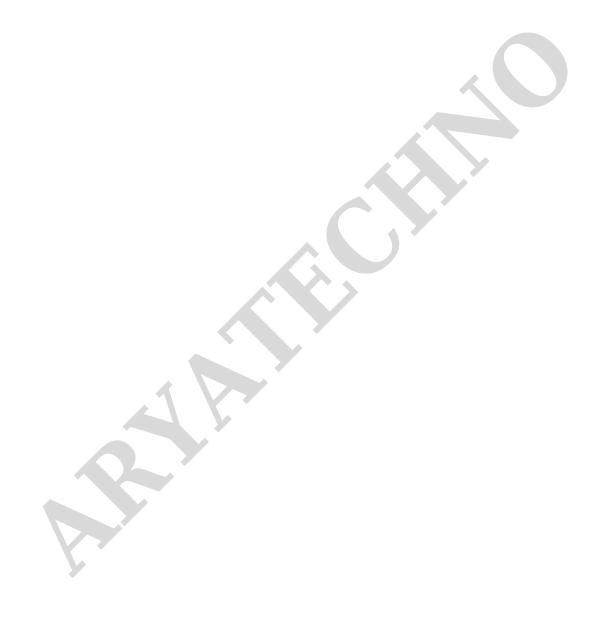